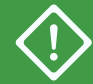

Use only for initial deployment. For adding a second node, see **ztC Edge 200i/250i Systems: Adding a Node**.

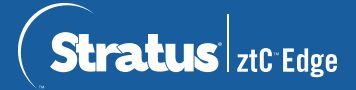

## **ztC Edge 200i /250i Systems: Deploying a Single-Node System**

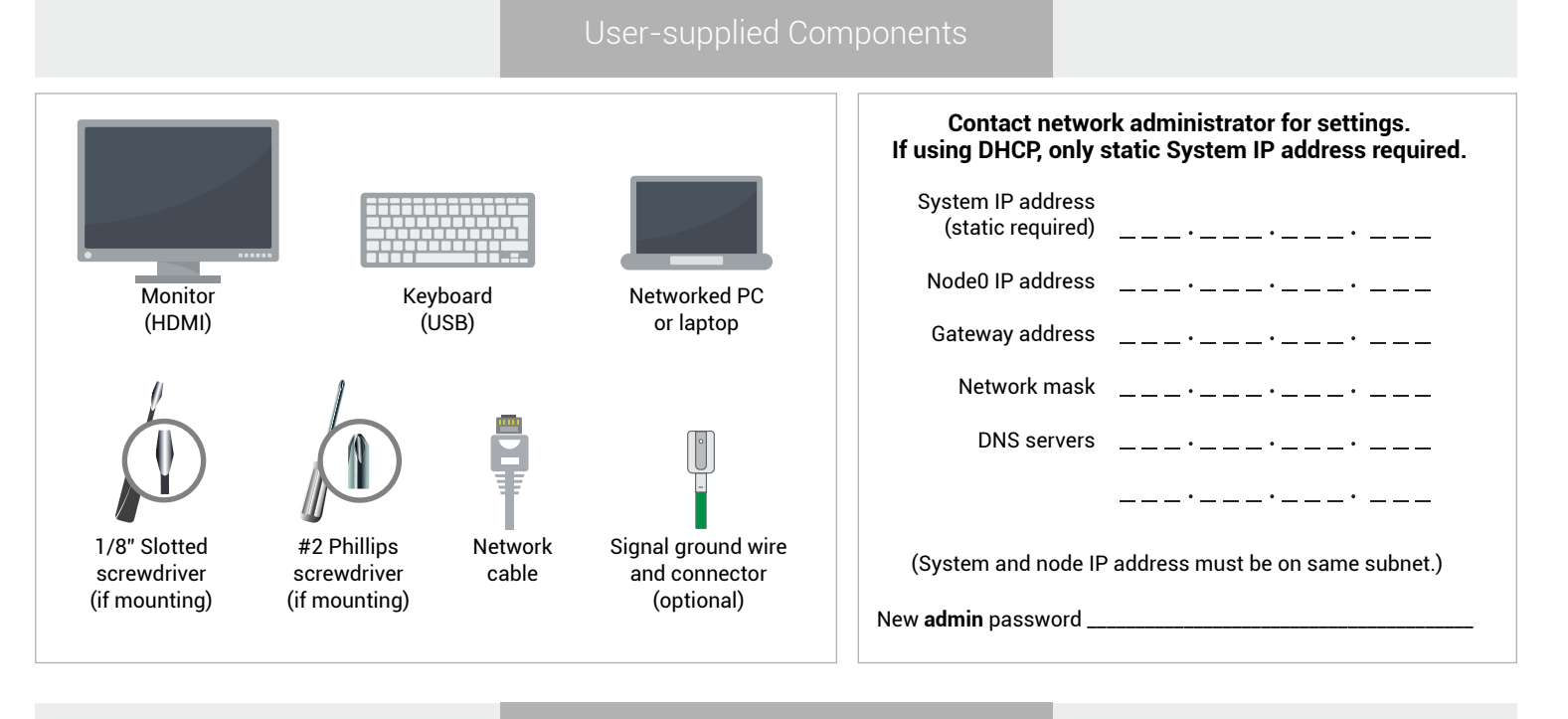

Systems Overview

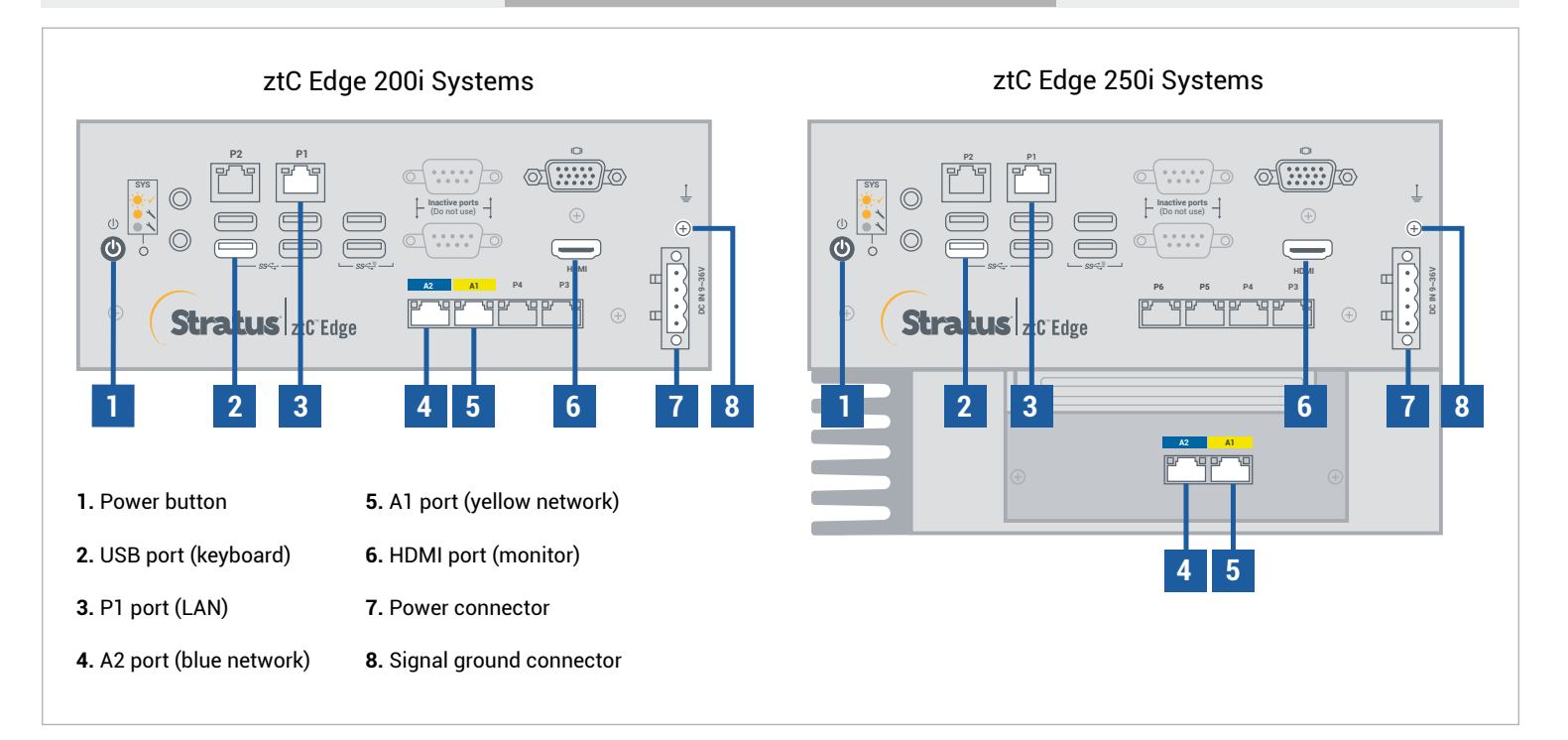

For ztC Edge **Release Notes** and documentation, please visit http://ztcedgedoc.stratus.com. To access other ztC Edge self-help resources, including Knowledge Base articles and software downloads, visit Stratus Customer Service at http://www.stratus.com/support.

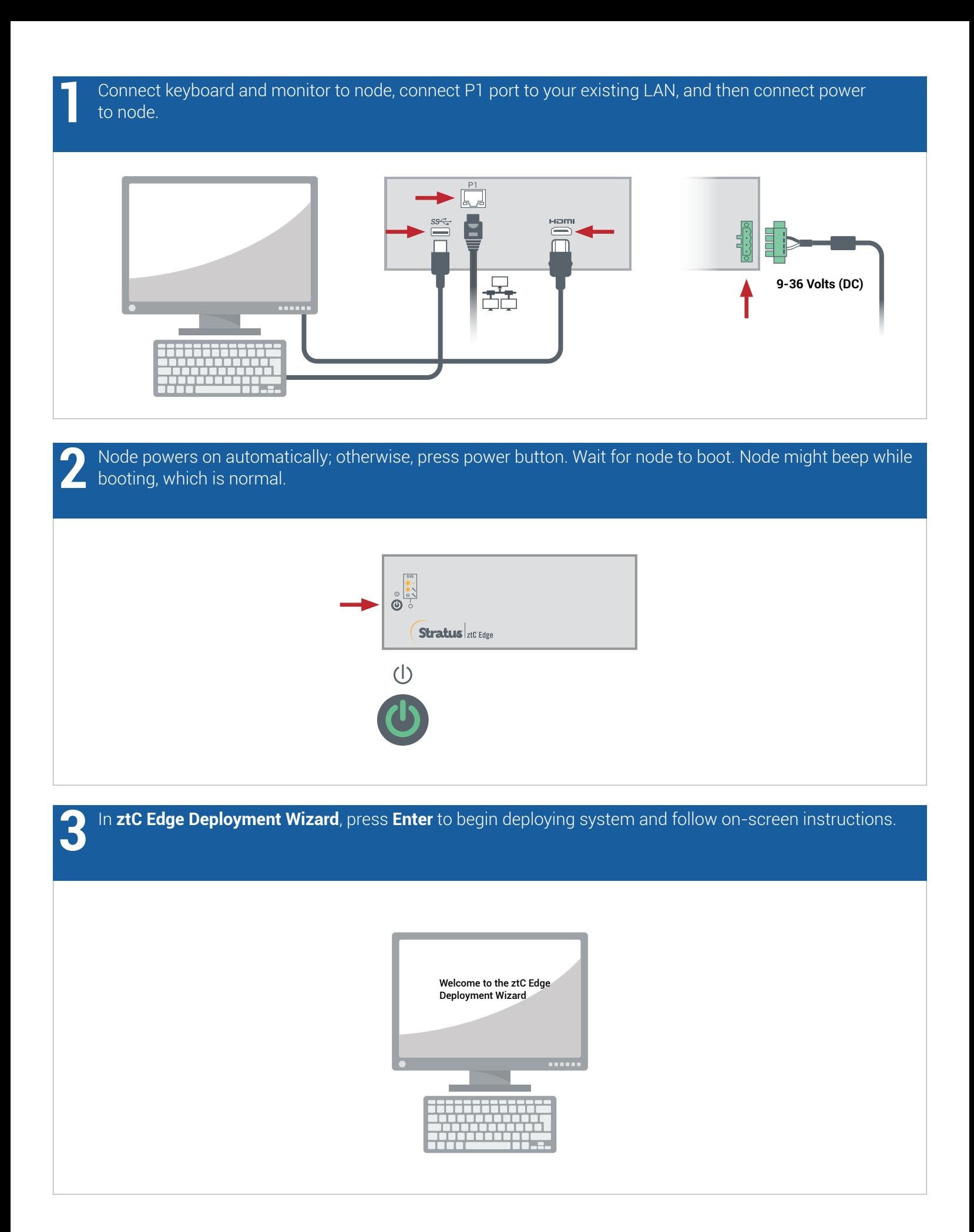

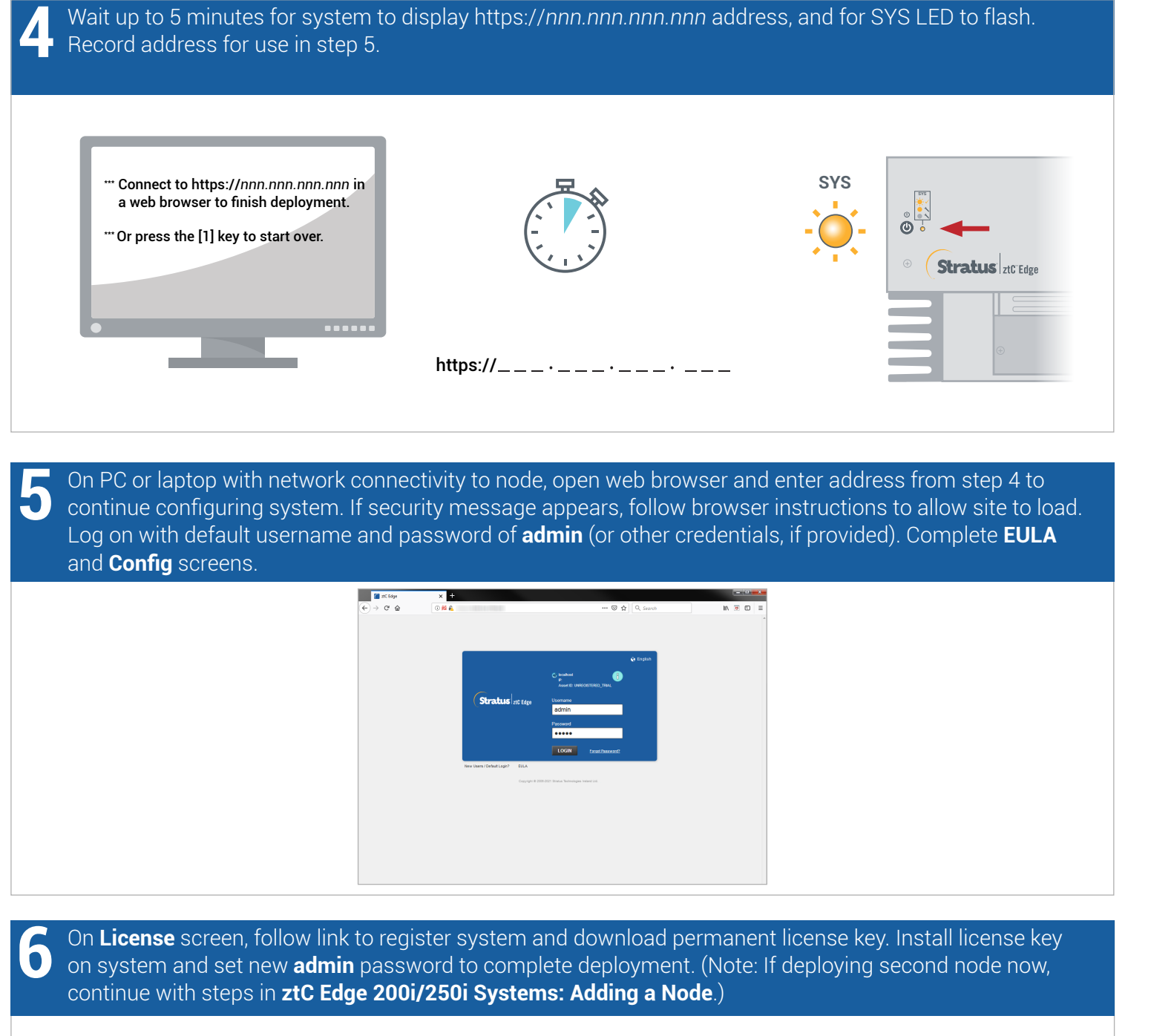

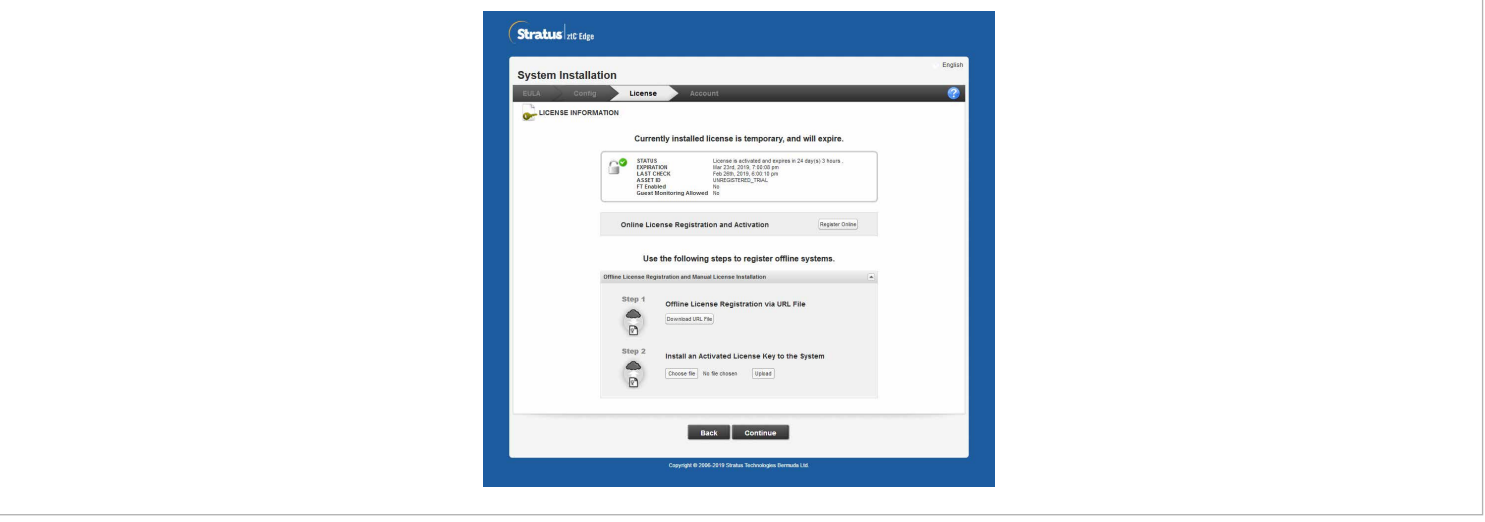

ztC Edge 200i/250i Systems: Deploying a Single-Node System

## www.stratus.com

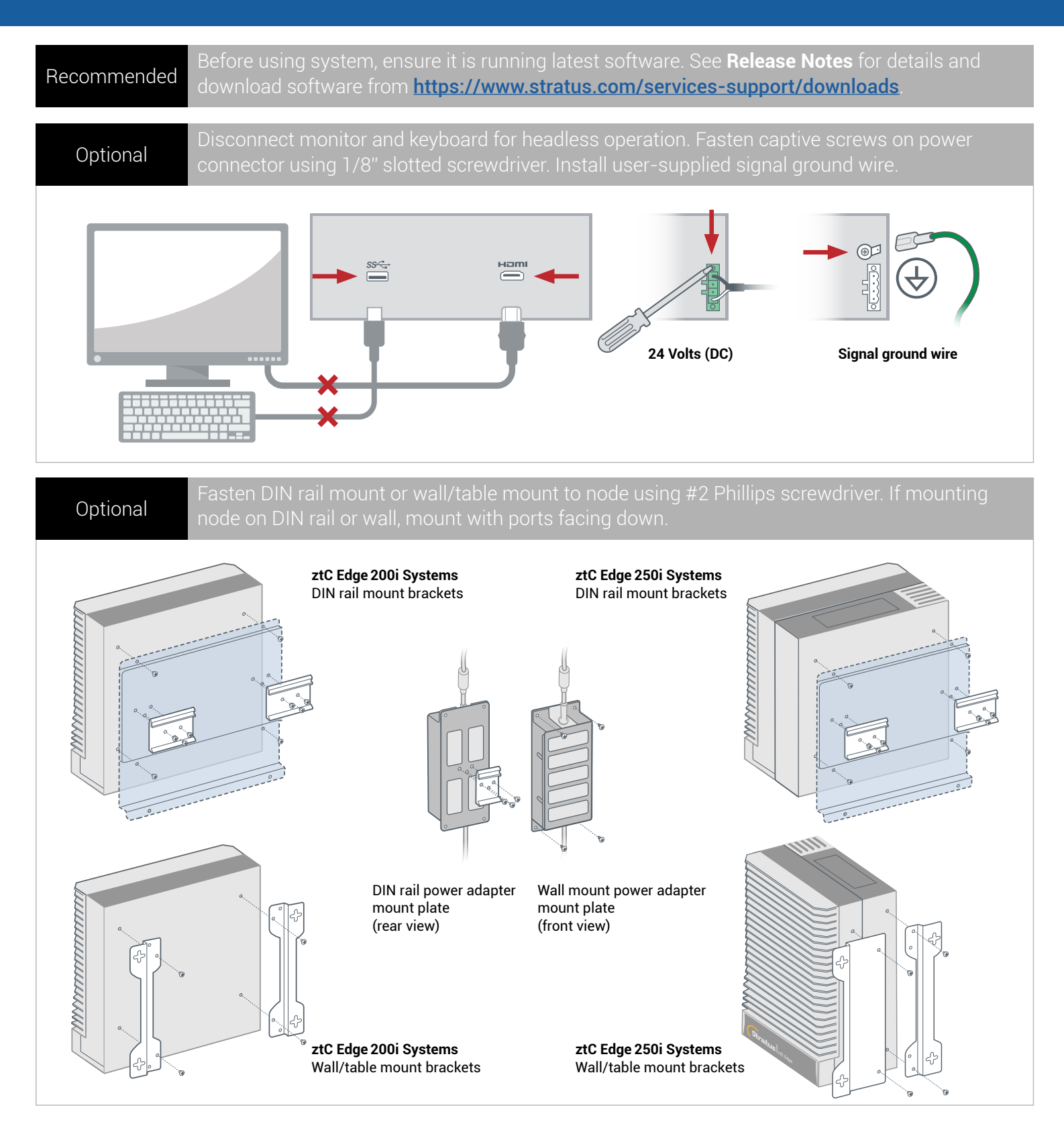

Part Number: R017Z-00 | Publication Date: August 2021

Release Number: Stratus Redundant Linux Release 2.3.0.0

Specifications and descriptions are a summary and subject to change without notice.

Stratus and the Stratus logo are registered trademarks. The Stratus Technologies logo, the Stratus 24x7 logo, and ztC are trademarks of Stratus Technologies Ireland, Ltd.

All other trademarks and registered trademarks are the property of their respective holders.

©2021 Stratus Technologies Ireland, Ltd. All rights reserved.